## **Coordenação de Secretariado Parlamentar – Depes Passo a passo para a posse de secretário parlamentar sem vínculo**

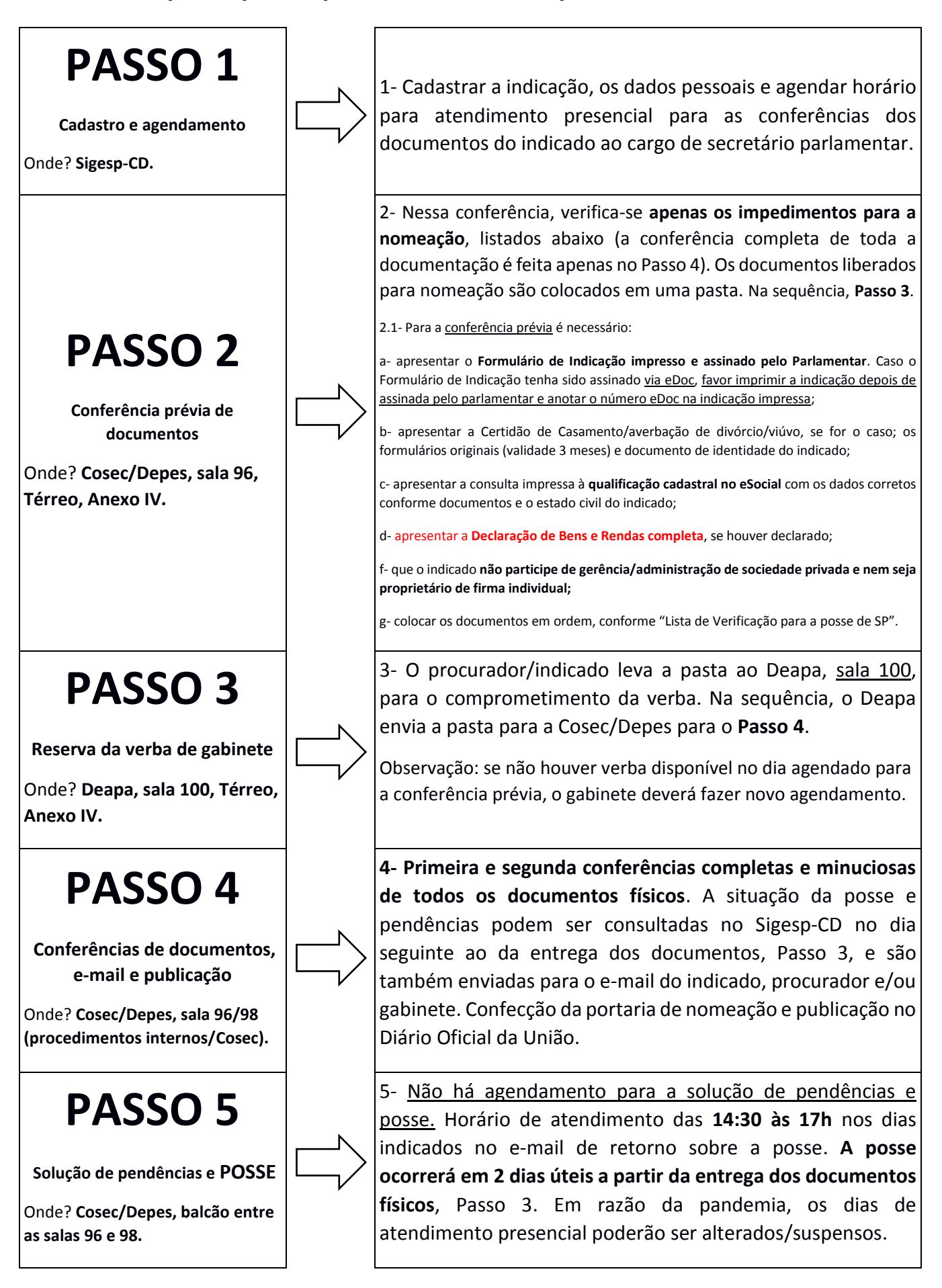